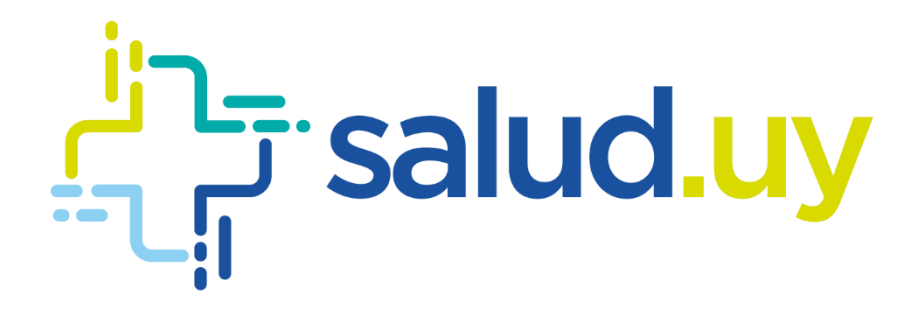

# Guía Técnica Flujo de Validación de CDA Plan de Adopción – Etapa 5

Noviembre 2019, v0.1 Equipo HCEN

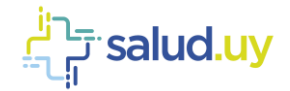

## <span id="page-1-0"></span>**Contenido**

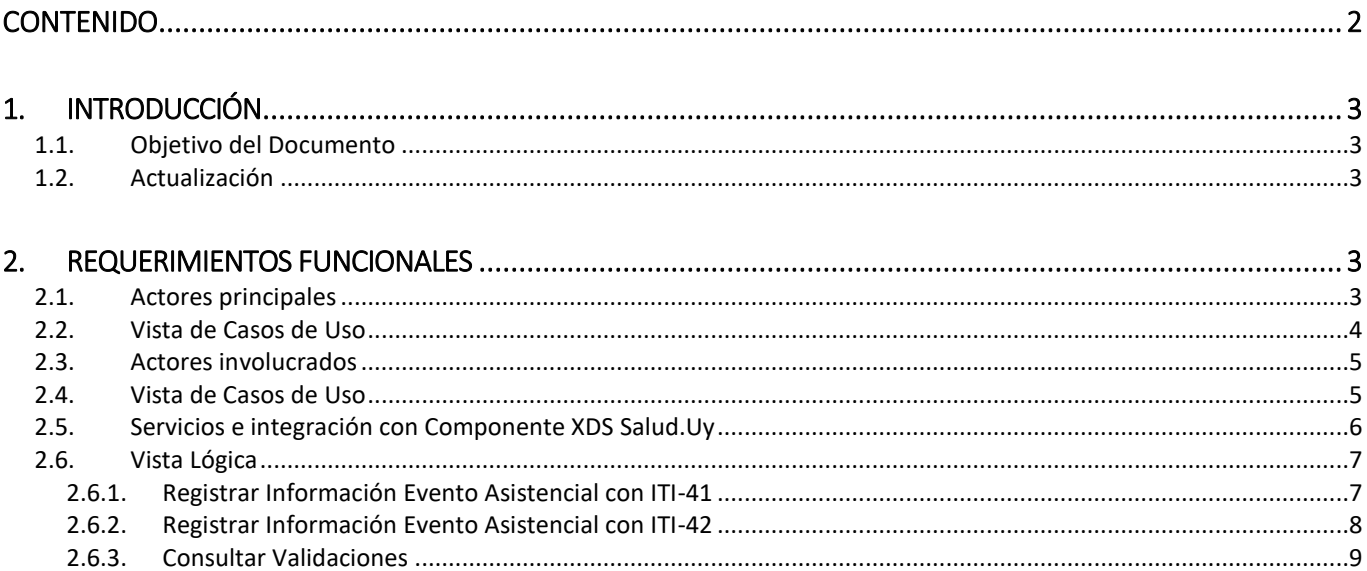

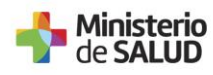

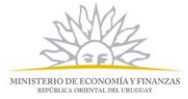

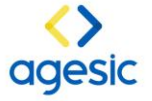

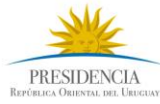

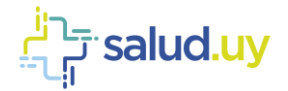

## <span id="page-2-1"></span><span id="page-2-0"></span>1.Introducción

#### 1.1. Objetivo del Documento

<span id="page-2-2"></span>El objetivo del presente documento es explicar la integración y flujos entre los diferentes componentes, y el validador CDA de la Plataforma de Salud.

#### 1.2. Actualización

Este documento se actualizará cada vez que se analice/diseñe un requerimiento el cual implique cambios en la arquitectura y/o diseños del sistema.

Por cambios en la arquitectura y/o diseño de los sistemas entendemos, cambios en los componentes, su forma de comunicación con otro componente o su interfaz.

## <span id="page-2-4"></span><span id="page-2-3"></span>2.Requerimientos Funcionales

#### 2.1. Actores principales

A continuación, se presenta los principales actores que participan en las interacciones con el Validador Central.

#### *Cliente de Salud*

Representa a los Prestadores de Salud, tanto integrales como parciales, cuentan con sistemas de salud para gestionar la historia clínica de sus pacientes, así como otra información relacionada al área de la Salud.

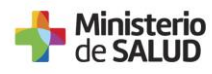

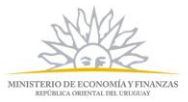

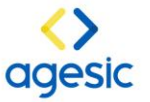

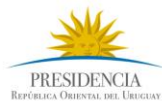

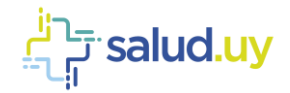

#### 2.2. Vista de Casos de Uso

<span id="page-3-0"></span>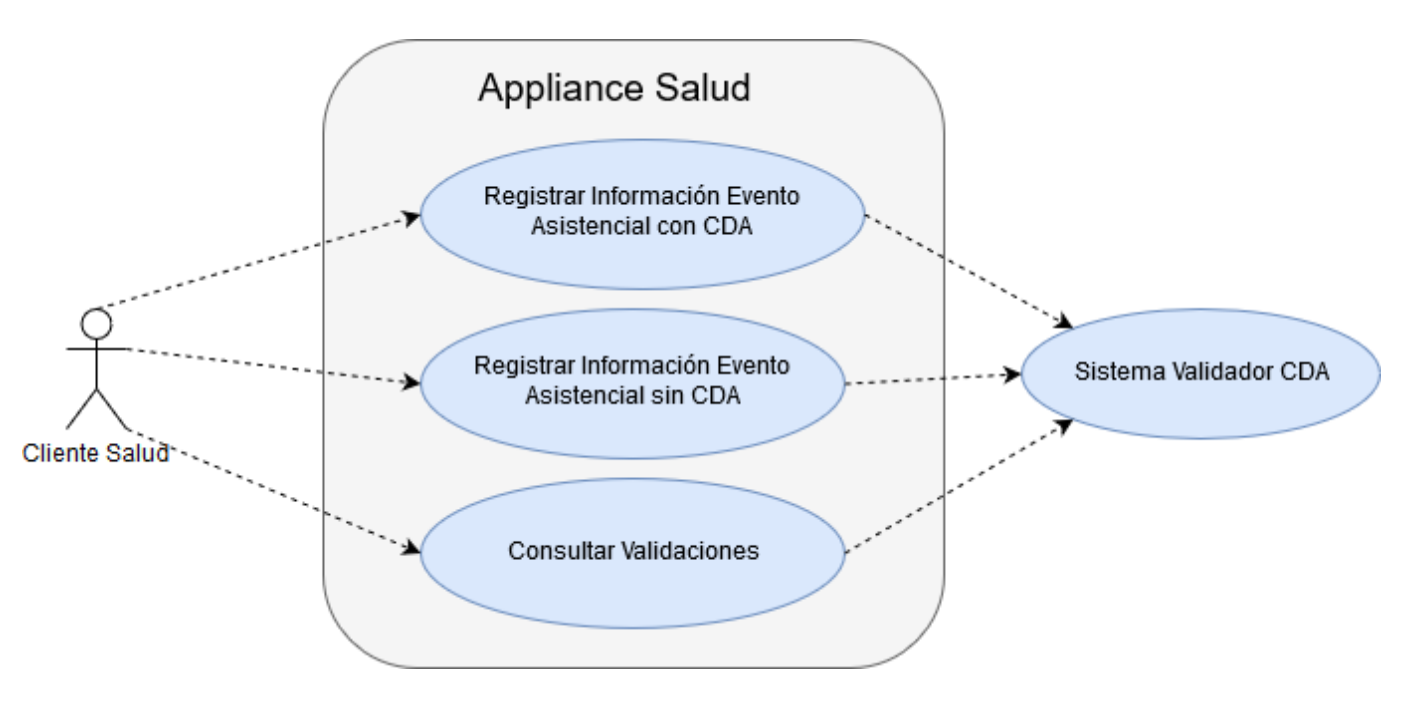

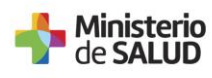

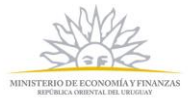

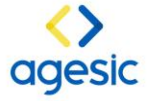

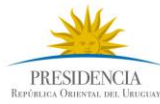

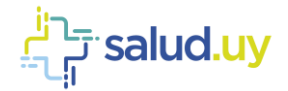

### <span id="page-4-0"></span>2.3. Actores involucrados

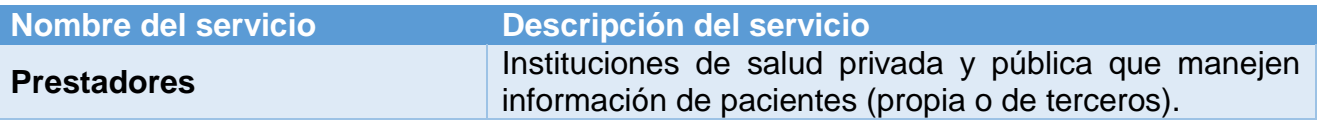

## <span id="page-4-1"></span>2.4. Vista de Casos de Uso

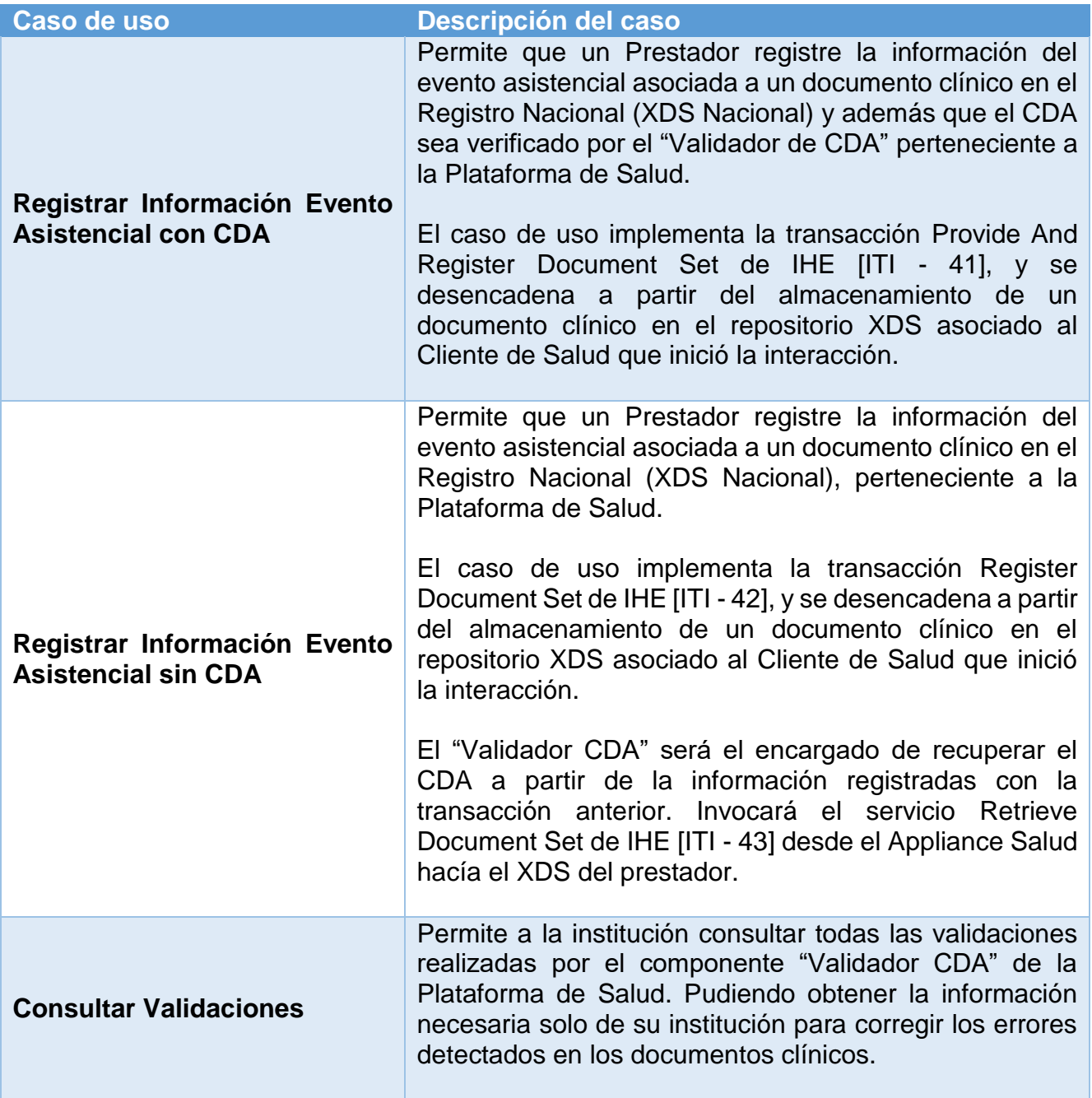

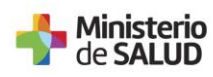

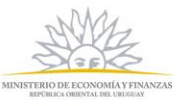

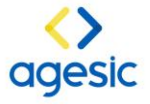

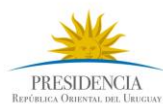

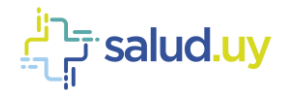

#### <span id="page-5-0"></span>2.5. Servicios e integración con Componente XDS Salud.Uy

Las instituciones que cuentan con el Componente XDS v4.0 que brinda Salud.uy, no necesitan realizar el desarrollo de la transacción Provide And Register Document Set de IHE [ITI - 41], dado que este ya lo trae integrado.

El uso de este servicio se configura por parámetro en el componente XDSBUS.

Las instituciones que no cuenten con el XDS v4.0 que brinda Salud.uy podrán desarrollar la transacción Provide And Register Document Set de IHE [ITI - 41] (Para ver más información de esta transacción [aquí\)](https://centrodeconocimiento.agesic.gub.uy/documents/207224/425682/Gu%C3%ADa+T%C3%A9cnica+de+Metadatos+XDS+-+Versi%C3%B3n+18.pdf/85111dc2-4f8b-9b9c-3efb-3a8eb6413251).

En caso de no contar con XDS v4.0 y no realizar el desarrollo de la transacción Provide And Register Document Set de IHE [ITI - 41], el Appliance Salud será el encargado de recuperar el documento clínico invocando el servicio Retrieve Document Set de IHE [ITI - 43]. La institución deberá asegurar la disponibilidad en todo momento del servicio de recuperación y realizar una auditoría separada de estas transacciones.

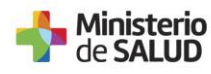

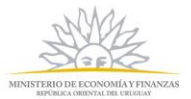

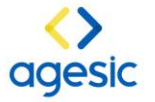

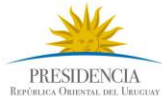

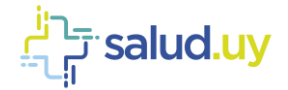

#### <span id="page-6-0"></span>2.6. Vista Lógica

En esta vista muestra las diferentes interacciones entre los componentes del sistema para la implementación de los casos de uso más relevantes.

#### **Diagramas de secuencia**

#### **2.6.1.** *Registrar Información Evento Asistencial con ITI-41*

<span id="page-6-1"></span>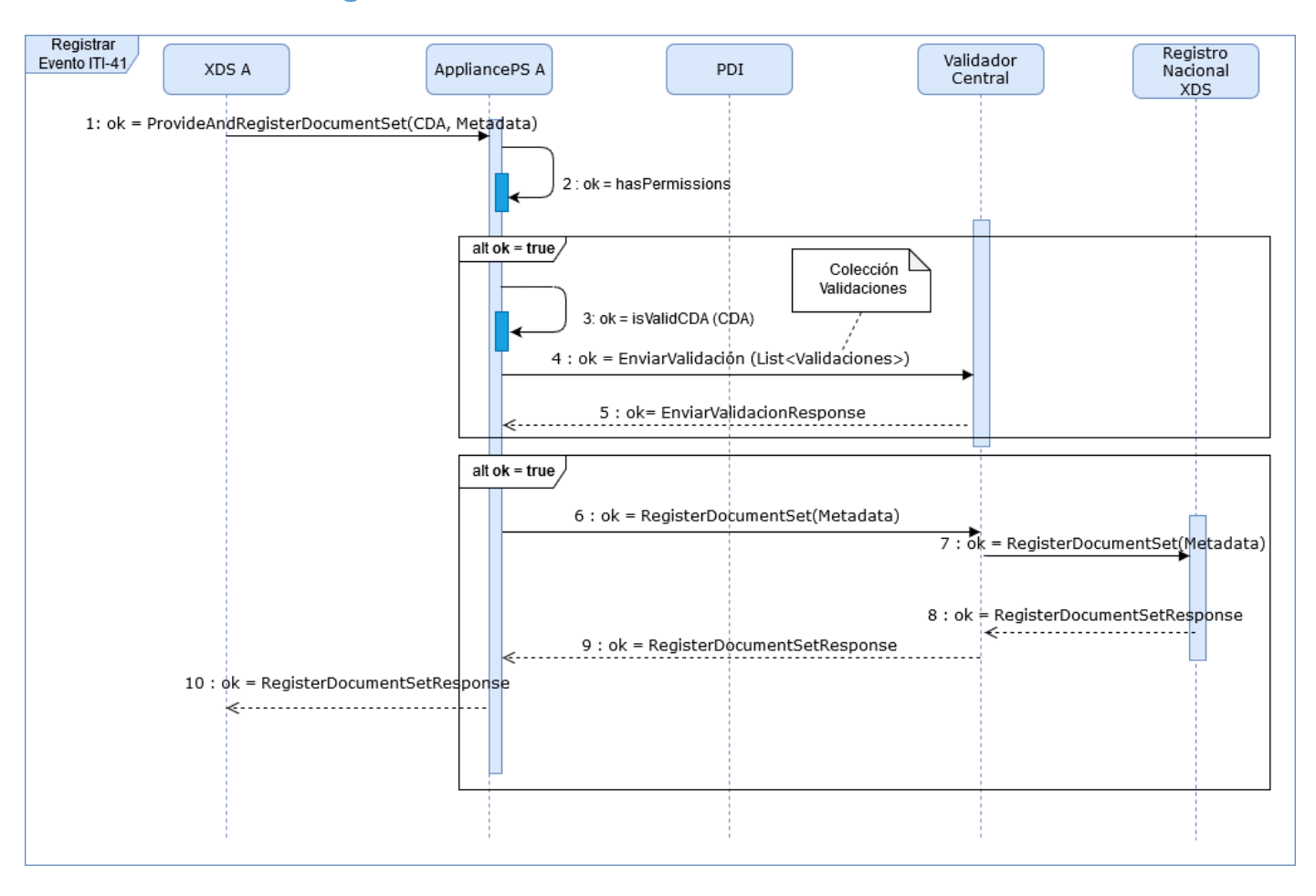

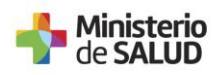

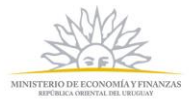

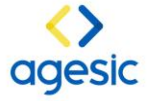

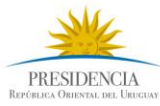

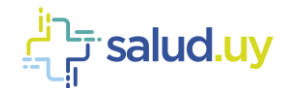

## **2.6.2.** *Registrar Información Evento Asistencial con ITI-42*

<span id="page-7-0"></span>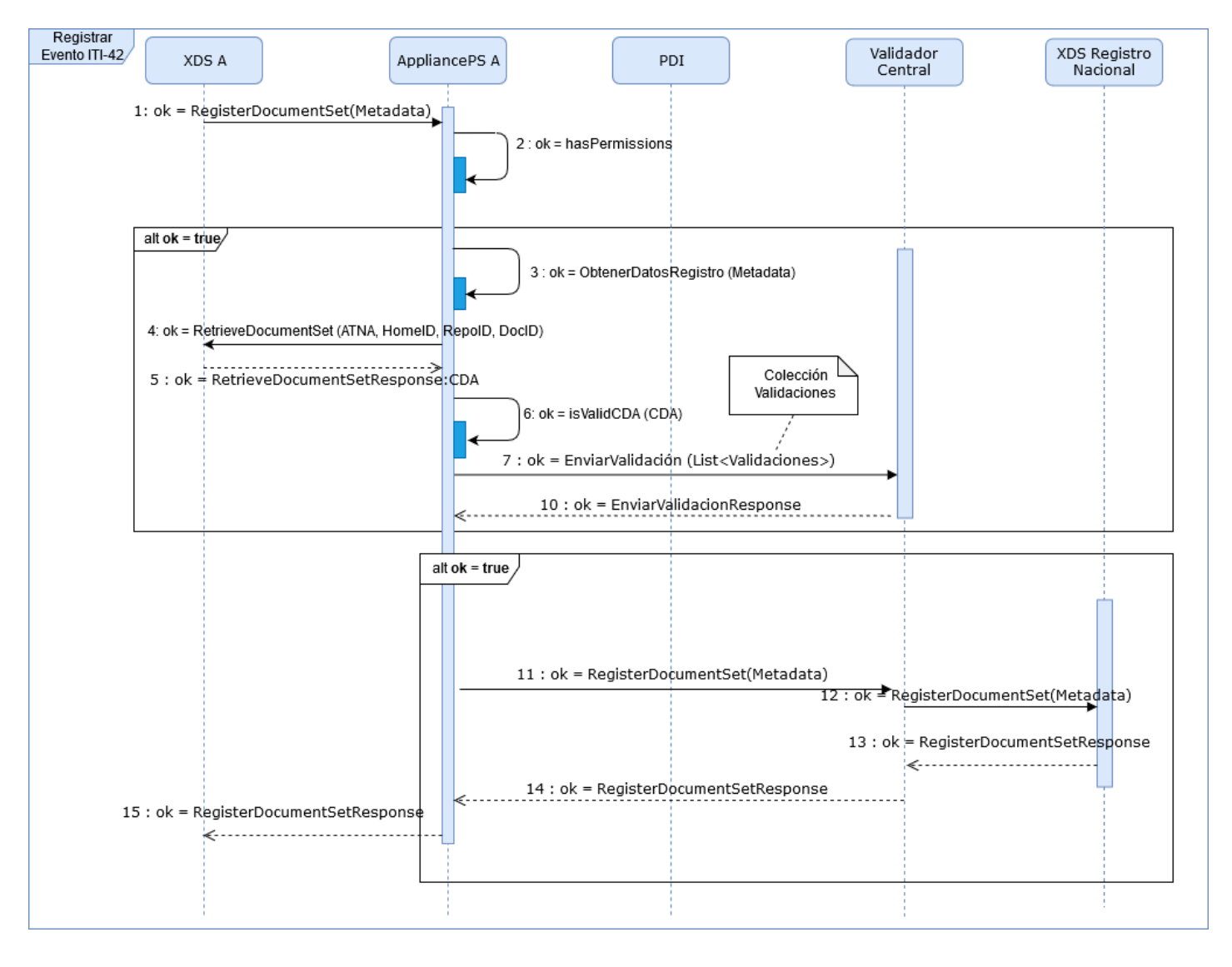

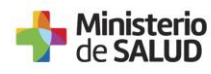

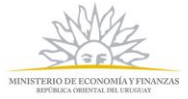

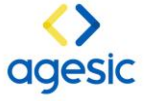

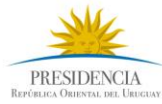

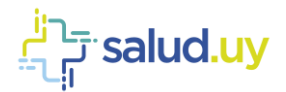

### **2.6.3.** *Consultar Validaciones*

<span id="page-8-0"></span>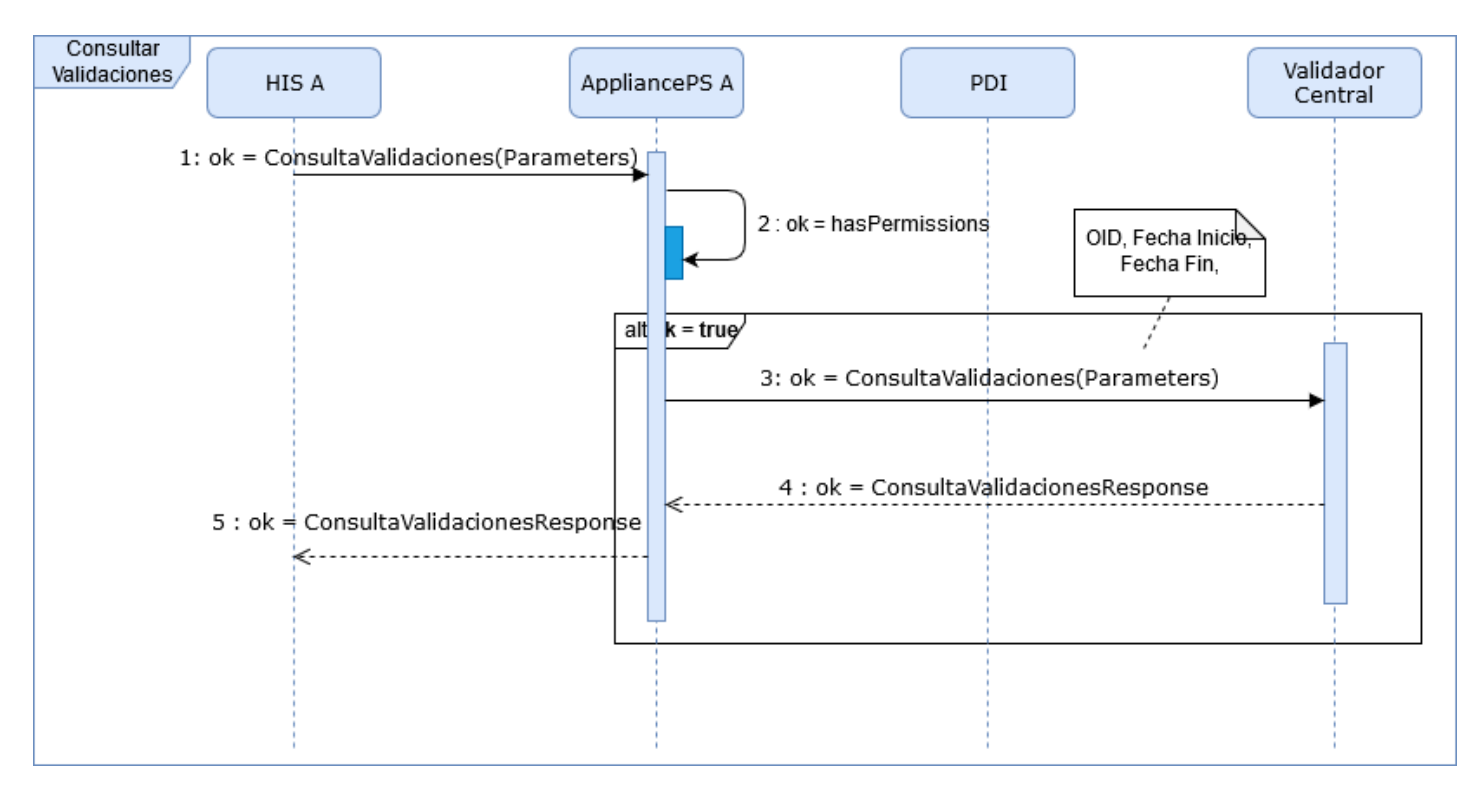

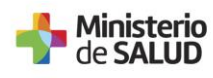

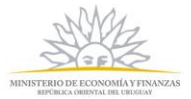

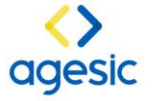

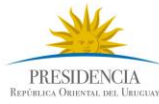